# 2QVO.xds

### **From XDSwiki**

(Redirected from 2QVO)

This is an example of S-SAD structure solution (PDB id 2QVO (http://www.rcsb.org

/pdb/explore.do?structureId=2QVO) ), a 95-residue protein used by James Tucker Swindell II to establish optimized procedures for data reduction. The data available to solve the structure are two runs of 360° collected at a wavelength of 1.9Å.

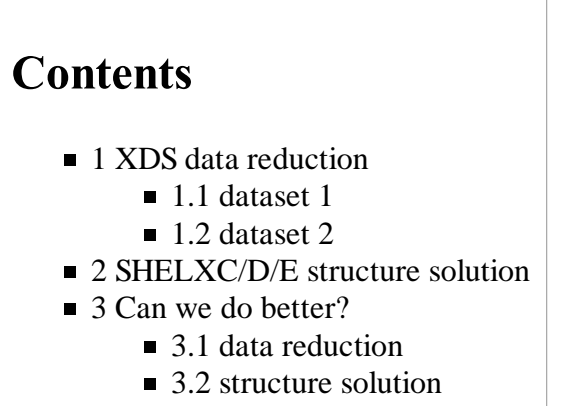

- $\blacksquare$  4 Exploring the limits
- $\blacksquare$  5 Availability

## **XDS** data reduction

In the course of writing this up, it turned out that it was not necessary to scale the two datasets together, using XSCALE, because the structure can be solved from any of the two, separately. But, of course, structure solution would be easier when merging the data (try for yourself!).

### **dataset 1**

Using "generate\_XDS.INP ../../APS/22-ID/2qvo/ACA10\_AF1382\_1.0???" we obtain:

JOB= XYCORR INIT COLSPOT IDXREF DEFPIX INTEGRATE CORRECT ORGX= 1996.00 ORGY= 2028.00 ! check these values with adxv ! DETECTOR\_DISTANCE= 125.000 OSCILLATION\_RANGE= 1.000 X-RAY\_WAVELENGTH= 1.90000 NAME\_TEMPLATE\_OF\_DATA\_FRAMES=../../APS/22-ID/2qvo/ACA10\_AF1382\_1.0??? ! REFERENCE\_DATA\_SET=xxx/XDS\_ASCII.HKL ! e.g. to ensure consistent indexing DATA\_RANGE=1 360 SPOT\_RANGE=1 180 ! BACKGROUND\_RANGE=1 10 ! rather use defaults (first 5 degree of rotation) SPACE GROUP NUMBER=0  $\qquad \qquad$  ! 0 if unknown UNIT\_CELL\_CONSTANTS= 70 80 90 90 90 90 ! put correct values if known INCLUDE\_RESOLUTION\_RANGE=50 0 ! after CORRECT, insert high resol limit; re-run CORRECT FRIEDEL'S\_LAW=FALSE ! This acts only on the CORRECT step ! If the anom signal turns out to be, or is known to be, very low or absent, ! use FRIEDEL'S\_LAW=TRUE instead (or comment out the line); re-run CORRECT ! remove the "!" in the following line: ! STRICT\_ABSORPTION\_CORRECTION=TRUE ! if the anomalous signal is strong: in that case, in CORRECT.LP the three ! "CHI^2-VALUE OF FIT OF CORRECTION FACTORS" values are significantly> 1, e.g. 1.5 ! ! exclude (mask) untrusted areas of detector, e.g. beamstop shadow : .<br>I! UNTRUSTED\_RECTANGLE= 1800 1950 2100 2150 ! x-min x-max y-min y-max ! repeat ! UNTRUSTED\_ELLIPSE= 2034 2070 1850 2240 ! x-min x-max y-min y-max ! if needed ! ! parameters with changes wrt default values: TRUSTED\_REGION=0.00 1.2 ! partially use corners of detectors; 1.41421=full use VALUE\_RANGE\_FOR\_TRUSTED\_DETECTOR\_PIXELS=7000. 30000. ! often 8000 is ok MINIMUM\_ZETA=0.05 : integrate close to the Lorentz zone; 0.15 is default<br>STRONG PIXEL=6 : COLSPOT: only use strong reflections (default is 3) ! COLSPOT: only use strong reflections (default is 3) MINIMUM\_NUMBER\_OF\_PIXELS\_IN\_A\_SPOT=3 ! default of 6 is sometimes too high REFINE(INTEGRATE)=CELL BEAM ORIENTATION ! AXIS DISTANCE ! parameters specifically for this detector and beamline: DETECTOR= CCDCHESS MINIMUM\_VALID\_PIXEL\_VALUE= 1 OVERLOAD= 65500 NX= 4096 NY= 4096 QX= .0732420000 QY= .0732420000 ! to make CORRECT happy if frames are unavailable DIRECTION\_OF\_DETECTOR\_X-AXIS=1 0 0 DIRECTION OF DETECTOR Y-AXIS=0 1 0 INCIDENT\_BEAM\_DIRECTION=0 0 1 ROTATION\_AXIS=1 0 0 ! at e.g. SERCAT ID-22 this needs to be -1 0 0 FRACTION\_OF\_POLARIZATION=0.98 ! better value is provided by beamline staff! POLARIZATION\_PLANE\_NORMAL=0 1 0

Now we run "xds\_par". This runs to completion. We should at least inspect, using XDS-Viewer, the file FRAME.cbf since this shows us the last frame of the dataset, with boxes superimposed which correspond to the expected locations of reflections.

The automatic spacegroup determination (CORRECT.LP) comes up with

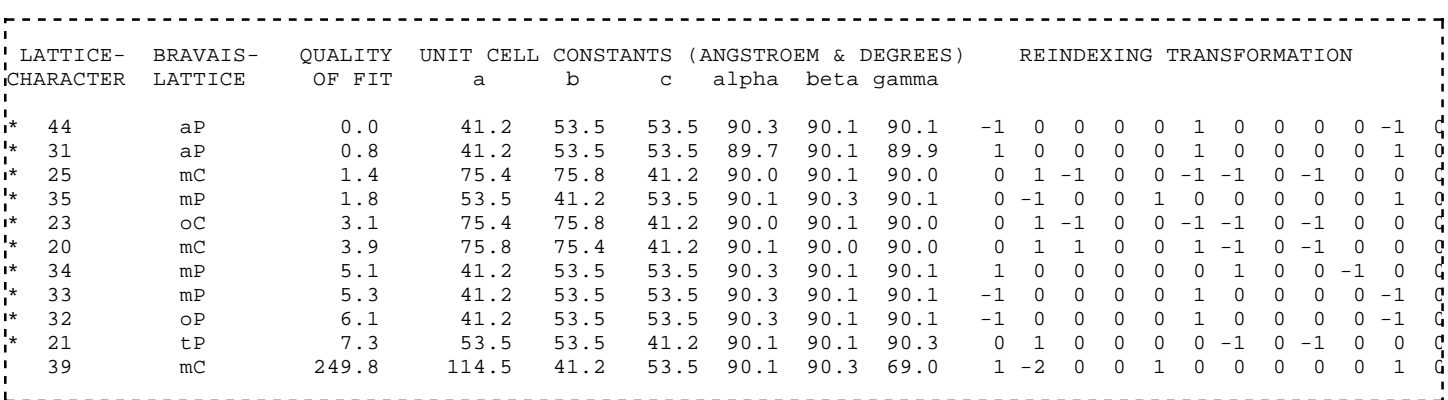

indicating at most tetragonal symmetry. Below this table, CORRECT calculates R-factors for each of the lattices whose metric symmetry is compatible with the cell of the crystal (marked by  $*$  in the table above):

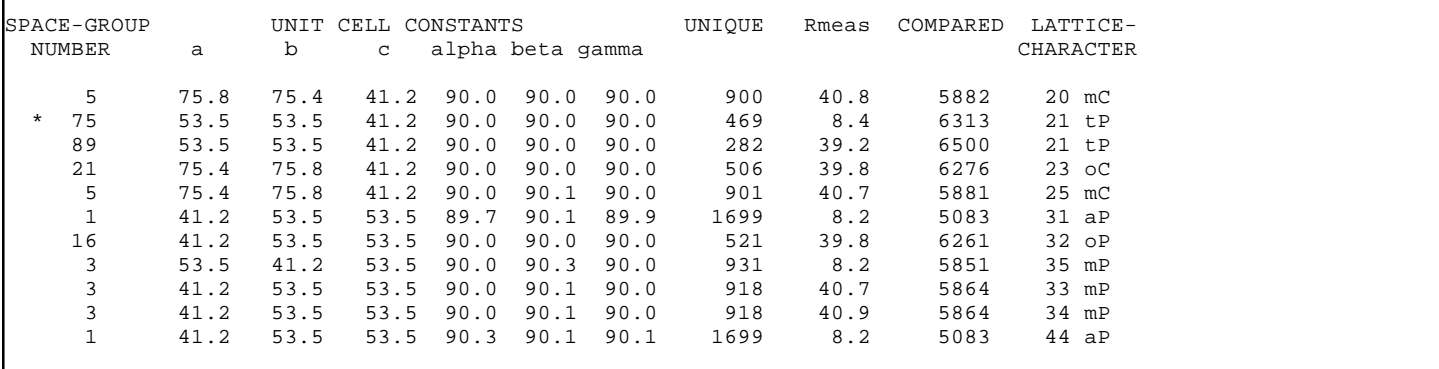

thus suggesting spacegroup #75 but we should know that this does not take screw axes into account. Therefore we use "pointless xdsin XDS\_ASCII.HKL" and are told that this is actually spacegroup P4\_2 (# 77). Alternatively, we could have inspected the list further down in CORRECT.LP:

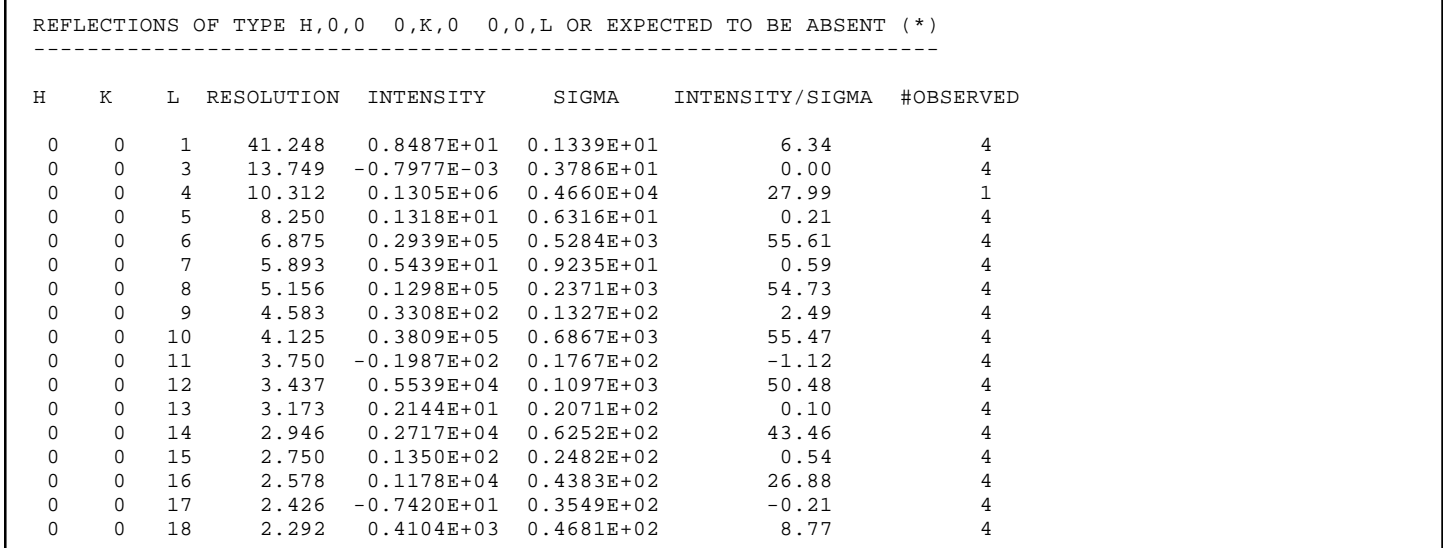

and realize that this also tells us that the spacegroup is 77, not 75.

After his comes the table that tells us the quality of our data:

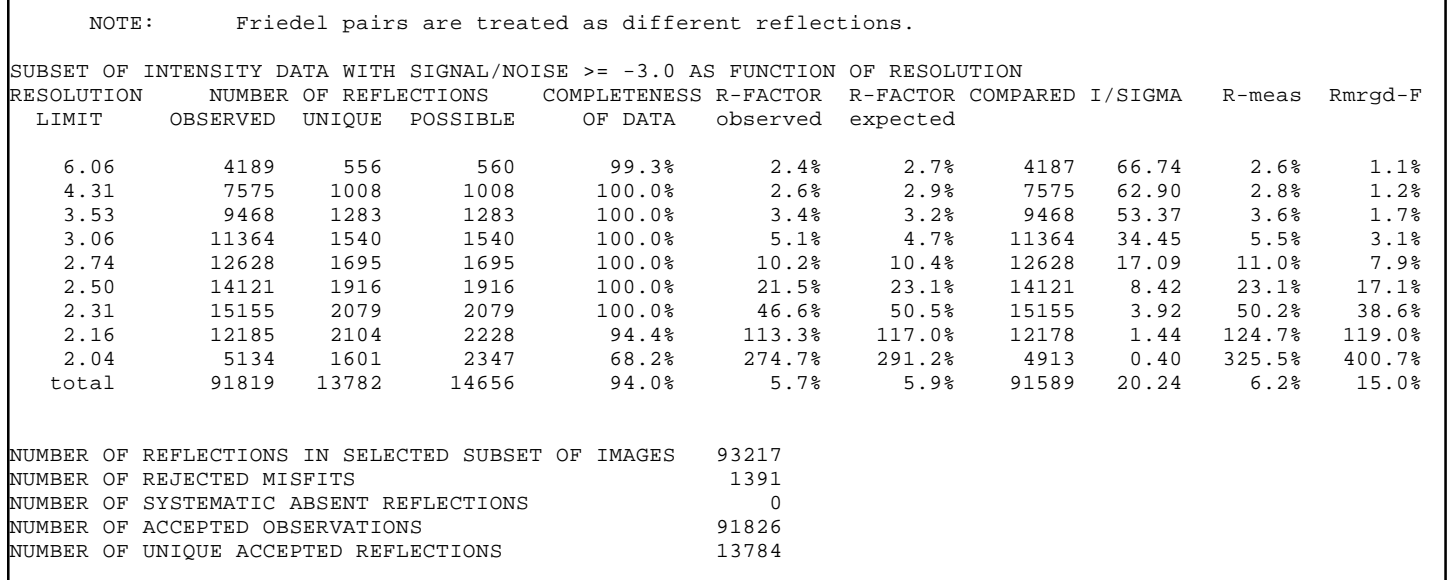

So the anomalous signal goes to about 3.3 Å (which is where 30% would be, in the "Anomal Corr" column), and the useful resolution goes to 2.16 Å, I'd say (pls note that this table treats Friedels separately; merging them increases I/sigma by another factor of 1.41).

For the sake of comparability, from now on we use the same axes (53.03 53.03 40.97) as the deposited PDB id 2QVO.

We could now modify XDS.INP to have

JOB=CORRECT ! not XYCORR INIT COLSPOT IDXREF DEFPIX INTEGRATE CORRECT SPACE\_GROUP\_NUMBER= UNIT\_CELL\_CONSTANTS= 53.03 53.03 40.97 90.000 90.000 90.000

and run xds again, to obtain the final CORRECT.LP and XDS\_ASCII.HKL with the correct spacegroup, but the statistics in 75 and 77 are the same, for all practical purposes (the 8 reflections known to be extinct do not make much difference).

Following this, we create XDSCONV.INP with the lines

```
SPACE_GROUP_NUMBER= 77 ! can leave out if CORRECT already ran in #77
                            53.03 40.97 90 90 90 ! same here
INPUT_FILE=XDS_ASCII.HKL
OUTPUT_FILE=temp.hkl CCP4
```
and run "xdsconv", and then

```
f2mtz HKLOUT temp.mtz<F2MTZ.INP
cad HKLIN1 temp.mtz HKLOUT output_file_name.mtz<<EOF
LABIN FILE 1 ALL
END
EOF
```
which gives us output\_file\_name.mtz, which we rename to xds-2ovo-1-F.mtz. Similarly, using

OUTPUT\_FILE=temp.hkl CCP4\_I

we end up with a MTZ file with intensities, which we rename to xds-2ovo-1-I.mtz.

#### **dataset 2**

This works exactly the same way as dataset 1. The geometry refinement is surprisingly bad:

REFINED PARAMETERS: DISTANCE BEAM ORIENTATION CELL AXIS<br>USING 949218 INDEXED SPOTS USING 49218 INDEXED SPOTS STANDARD DEVIATION OF SPOT POSITION (PIXELS) 1.78<br>STANDARD DEVIATION OF SPINDLE POSITION (DEGREES) 0.15 STANDARD DEVIATION OF SPINDLE POSITION (DEGREES) CRYSTAL MOSAICITY (DEGREES) 0.218 DIRECT BEAM COORDINATES (REC. ANGSTROEM) 0.002198 -0.000174 0.526311 DETECTOR COORDINATES (PIXELS) OF DIRECT BEAM 1991.28 2027.42<br>DETECTOR ORIGIN (PIXELS) AT 1984.09 2027.99 DETECTOR ORIGIN (PIXELS) AT 1984.09<br>CRYSTAL TO DETECTOR DISTANCE (mm) 126.03 CRYSTAL TO DETECTOR DISTANCE (mm) LAB COORDINATES OF DETECTOR X-AXIS 1.000000 0.000000 0.000000 LAB COORDINATES OF DETECTOR Y-AXIS 0.000000 1.000000 0.000000 LAB COORDINATES OF ROTATION AXIS  $0.999979$   $0.002580$  -0.006016<br>COORDINATES OF UNIT CELL A-AXIS -31.728 -7.177 -42.595 COORDINATES OF UNIT CELL A-AXIS -31.728 COORDINATES OF UNIT CELL B-AXIS 40.575 13.173 -32.443 COORDINATES OF UNIT CELL C-AXIS 11.394 -39.576 -1.819 REC. CELL PARAMETERS 0.018658 0.018658 0.024258 90.000 90.000 90.000 UNIT CELL PARAMETERS 53.595 53.595 41.224 90.000 90.000 90.000 E.S.D. OF CELL PARAMETERS 1.0E-02 1.0E-02 1.7E-02 0.0E+00 0.0E+00 0.0E+00 SPACE GROUP NUMBER 75

with its large "STANDARD DEVIATION OF SPOT POSITION (PIXELS)" which may indicate a slipping crystal, or changing cell parameters due to radiation damage. However no indication of any of this is found in the repeated refinements listed in INTEGRATE.LP, so we do not know what to attribute this problem to!

The main table in CORRECT.LP is

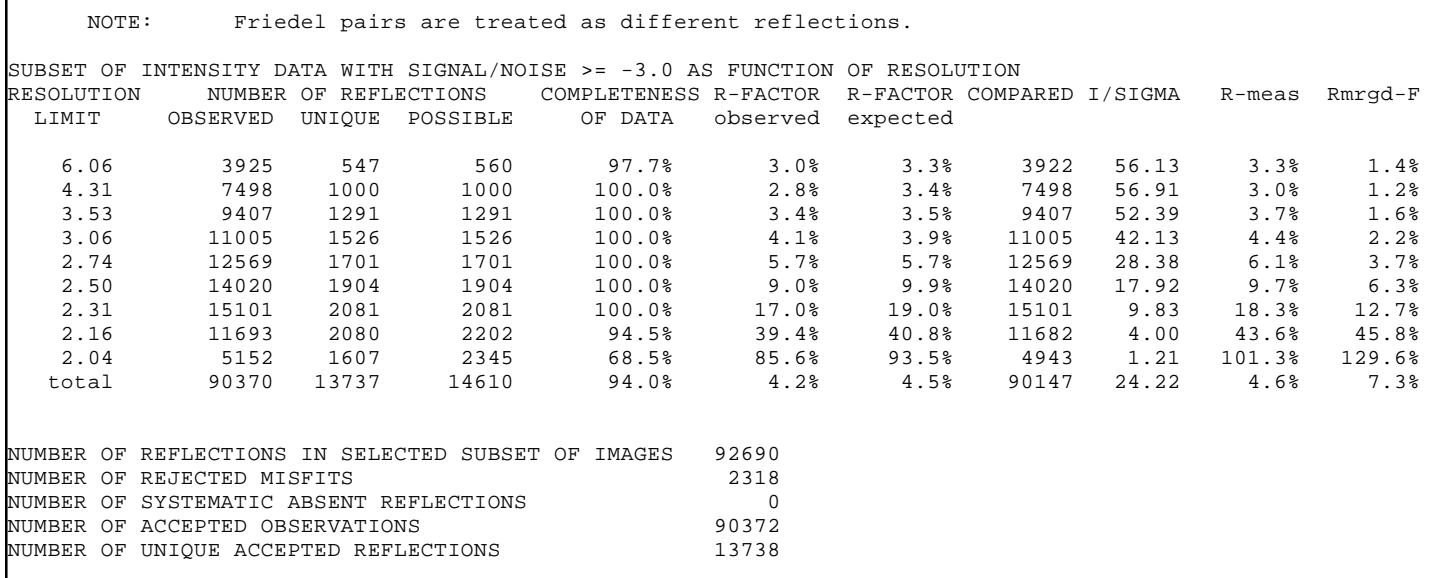

Dataset 2 is definitively better than dataset 1. Note that the number of misfits is more than 2.5% whereas one should expect about 1% (with WFAC1=1).

## **SHELXC/D/E structure solution**

This is done in a subdirectory of the XDS data reduction directory (of dataset "1" or "2"). Here, we use a script to generate XDSCONV.INP (I used MERGE=TRUE, sometimes the results are better that way), run xdsconv and SHELXC.

```
#!/bin/csh -f
cat > XDSCONV.INP <<end
INPUT_FILE=../XDS_ASCII.HKL
OUTPUT_FILE=temp.hkl SHELX
MERGE=TRUE
FRIEDEL'S_LAW=FALSE
end
xdsconv 
shelxc j <<end<br>SAD temp.hkl
     temp.hkl
CELL 53.03 53.03 40.97 90 90 90
SPAG P42
MAXM 2
end
```
This writes j.hkl, j\_fa.hkl and j\_fa.ins. However, we overwrite j\_fa.ins now (these lines are just the ones that hkl2map would write):

cat > j\_fa.ins <<end TITL j\_fa.ins SAD in P42 CELL 0.98000 53.03 53.03 40.97 90.00 90.00 90.00  $LAT -1$ SYMM -Y, X, 1/2+Z SYMM  $-X$ ,  $-Y$ ,  $Z$ SYMM Y, -X, 1/2+Z SFAC S UNIT 128 SHEL 999 3.0 FIND 3 NTRY 100 MIND -1.0 2.2 ESEL 1.3 TEST 0 99 SEED 1 PATS HKLF 3 END end

#### and then

shelxd j\_fa

This gives best CC All/Weak of 37.28 / 21.38 for dataset 1, and best CC All/Weak of 37.89 / 23.80 for dataset 2.

Next we run G. Sheldrick's beta-Version of SHELXE Version 2011/1:

shelxe.beta j j\_fa -a -q -h -s0.55 -m20 -b

and the inverse hand:

shelxe.beta j j\_fa -a -q -h -s0.55 -m20 -b -i

One of these (and it's impossible to predict which one!) solves the structure, the other gives bad statistics.

Some important lines in the output: for dataset 1, I get

```
78 residues left after pruning, divided into chains as follows:<br>a: 78
   A: 78
CC for partial structure against native data = 36.54 %
...
Estimated mean FOM and mapCC as a function of resolution
    inf -4.49 - 3.55 - 3.10 - 2.81 - 2.61 - 2.45 - 2.32 - 2.22 - 2.13 - 2.03<FOM> 0.763 0.784 0.743 0.682 0.632 0.620 0.621 0.600 0.519 0.416
<mapCC> 0.890 0.936 0.916 0.893 0.838 0.827 0.847 0.858 0.836 0.768
N 721 728 722 720 719 738 749 721 674 721
Estimated mean FOM = 0.639 Pseudo-free CC = 65.26 %
Density (in map sigma units) at input heavy atom sites
Site x y z occ*Z density<br>1 0.0293 0.3394 0.3145 16.0000 19.09
   1 0.0293 0.3394 0.3145 16.0000 19.09
                      0.3723 12.7456 15.78<br>0.3704 9.4720 7.85
   3 -0.1413 0.4707 0.3704 9.4720 7.85
 4 -0.2238 0.1590 0.4520 9.2176 9.96
 5 0.0387 0.4228 0.3134 1.6608 1.28
Site x y z h(sig) near old near new
  1 0.0293 0.3392 0.3148 19.1 1/0.02 2/10.34 4/11.66 4/11.66 5/12.88
  2 -0.1564 0.3740 0.3757 16.4 2/0.35 5/4.38 4/5.45 1/10.34 3/12.03
  3 -0.2146 0.1625 0.4495 11.0 4/0.53 2/12.03 5/15.84 1/16.92 4/17.39
 4 -0.1386 0.4748 0.3671 8.1 3/0.29 5/2.67 2/5.45 1/11.66 1/11.66
 5 -0.1829 0.4512 0.3605 5.9 3/2.47 4/2.67 2/4.38 1/12.88 1/13.92
```
and for dataset 2,

```
 80 residues left after pruning, divided into chains as follows:
A: 80
...
CC for partial structure against native data = 46.31 %
Estimated mean FOM and mapCC as a function of resolution
d inf - 4.49 - 3.55 - 3.10 - 2.81 - 2.61 - 2.45 - 2.32 - 2.22 - 2.13 - 2.02
<FOM> 0.726 0.703 0.695 0.704 0.706 0.713 0.667 0.572 0.535 0.503
<mapCC> 0.850 0.863 0.857 0.899 0.900 0.908 0.866 0.805 0.828 0.814
N 719 721 725 719 713 736 755 722 673 705
Estimated mean FOM = 0.654 Pseudo-free CC = 67.40 %
Density (in map sigma units) at input heavy atom sites
Site x y z occ*Z density<br>1 0.1613 0.5298 0.4706 16.0000 22.30
   1 0.1613 0.5298 0.4706 16.0000 22.30
  2 0.1266 0.3414 0.5281 14.4576<br>3 0.3453 0.2833 0.6078 11.1760
   3 0.3453 0.2833 0.6078 11.1760 11.69
   4 0.0318 0.3665 0.5267 6.6512 8.45
     0.0499 0.3350
Site x y z h(sig) near old near new
 1 0.1605 0.5316 0.4699 22.4 1/0.11 2/10.61 4/11.62 4/11.62 5/12.61
 2 0.1258 0.3407 0.5328 17.4 2/0.20 5/3.83 4/5.39 1/10.61 3/12.02
  3 0.3367 0.2831 0.6107 13.2 3/0.47 2/12.02 5/15.41 1/17.15 4/17.33
  4 0.0269 0.3630 0.5241 9.3 4/0.33 5/2.78 2/5.39 1/11.62 1/11.62
  5 0.0575 0.3206 0.5182 8.2 5/0.95 4/2.78 2/3.83 1/12.61 1/14.10
```
**clearly indicating that the structure can be solved with each of the two datasets individually.**

### Can we do better?

### **data reduction**

The safest way to optimize the data reduction is to look at external quality indicators. Internal R-factors, and even the correlation coefficient of the anomalous signal are of comparatively little value. A readily available external quality indicator is CC All/CC Weak as obtained by SHELXD, and the percentage of successful trials.

I tried a number of possibilities:

- Optimization by "re-cycling" GXPARM.XDS to XPARM.XDS and re-running INTEGRATE, coupled with REFINE(INTEGRATE)= ! (empty list) and specifying BEAM\_DIVERGENCE\_E.S.D. and similar parameters as obtained from INTEGRATE.LP: this quite often helps to improve geometry a bit but had no clear effect here.
- **STRICT** ABSORPTION CORRECTION=TRUE this is useful if the chi<sup> $\alpha$ </sup> -values of the three scaling steps in CORRECT.LP are 1.5 and higher which is not the case here. Consequently this also had no clear effect.
- $\blacksquare$  increasing MAXIMUM\_ERROR\_OF\_SPOT\_POSITION from its default of 3 to (3  $\spadesuit$  STANDARD DEVIATION OF SPOT POSITION (PIXELS)) which would mean increasing to 5 here: no clear effect.
- increasing WFAC1 : this was suggested by the number of misfits which is clearly higher than the usual 1 % of observations. WFAC1=1.5 has indeed a very positive effect on SHELXD: for dataset 1, the best CC All/Weak becomes **44.93 / 22.82** (dataset 2: **48.11 / 27.78**), and the number of successful trials goes from about 60% to 91% (dataset 2: 94%). **One should note that all internal quality indicators get worse when increasing WFAC1 - but the external ones got significant better!** The number of misfits with WFAC1=1.5 dropped to 196 / 436 for datasets 1 and 2, respectively.
- MERGE=FALSE vs MERGE=TRUE in XDSCONV.INP: after finding out about WFAC1 I tried MERGE=FALSE (the default !) and it turned out to be a bit better - best CC All/Weak **48.66 / 28.05** for dataset 2. On the other hand, the number of successful trials went down to 77% (from 94%). This result is somewhat difficult to interpret, but I like MERGE=TRUE better.

We may thus conclude that in this case the rejection of misfits beyond the target value of 1% reduces data quality significantly. In (other) desperate cases, if no successful trials are made by SHELXD it may be worth to always try WFAC1=1.5 provided the number of misfits is high.

We also learn that it's usually *not* going to help much to deviate from the defaults (MERGE=, MAXIMUM\_ERROR\_OF\_SPOT\_POSITION=, STRICT\_ABSORPTION\_CORRECTION=) unless there is a clear reason (high number of misfits) to!

### **structure solution**

The resolution limit for SHELXD could be varied. For SHELXE, the solvent content could be varied, and the number of autobuilding cycles, and probably also the high resolution cutoff. Furthermore, it would be advantageous to "re-cycle" the file j.hat to j\_fa.res, since the heavy-atom sites from SHELXE are more accurate than those from SHELXD, as the phases derived from the poly-Ala traces are quite good (compare the density columns of the two consecutive heavy-atom lists!).

With the optimally-reduced dataset 2, I get from SHELXE:

```
Density (in map sigma units) at input heavy atom sites
Site x y z occ*Z density<br>1 0.3361 0.9695 0.9827 16.0000 24.15
   1 0.3361 0.9695 0.9827 16.0000 24.15
 2 0.3708 1.1540 1.0380 14.5216 17.48
 3 0.1576 1.2210 1.1222 9.2848 12.60
   4 0.4807 1.1304 1.0314 7.2224 8.95
  5 0.4539 1.1750 1.0368 6.6224
Site x y z h(sig) near old near new
  1 0.3380 0.9687 0.9828 24.3 1/0.11 6/2.40 2/10.33 4/11.42 4/11.81
 2 0.3732 1.1546 1.0426 18.1 2/0.23 5/4.00 4/5.67 6/9.92 1/10.33
 3 0.1637 1.2180 1.1226 13.5 3/0.36 2/12.06 5/15.47 6/15.97 1/17.12
  4 0.4784 1.1371 1.0333 9.3 4/0.38 5/2.89 2/5.67 1/11.42 1/11.81
 5 0.4439 1.1791 1.0300 9.0 5/0.64 4/2.89 2/4.00 6/12.54 1/12.64
 6 0.3273 0.9734 1.0393 -5.9 1/2.38 1/2.40 2/9.92 4/11.82 4/11.86
```
so the density is better, but not much. Furthermore, we note in passing that the number of anomalous scatterers (5) matches the sum of 4 Met and 1 Cys in the sequence.

## **Exploring the limits**

With dataset 2, I tried to use the first 270 frames and could indeed solve the structure using the above SHELXC/D/E approach (with  $WFAC1=1.5$ ) - 85 residues in a single chain, with "CC for partial structure against native data = 47.51 %". It should be mentioned that I also tried this in November 2009, and it didn't work with the version of XDS available then!

With 180 frames, it was possible to get a complete model by (twice) re-cycling the j.hat file to j\_fa.res. **This means that the structure can be automatically solved just from the first 180 frames of dataset 2!**

## **Availability**

- [1] (ftp://turn5.biologie.uni-konstanz.de/pub/xds-datared/2qvo/xds-2qvo-1-1\_360-F.mtz) amplitudes for frames 1-360 of dataset 1.
- [2] (ftp://turn5.biologie.uni-konstanz.de/pub/xds-datared/2qvo/xds-2qvo-1-1\_360-I.mtz) intensities for frames 1-360 of dataset 1.
- [3] (ftp://turn5.biologie.uni-konstanz.de/pub/xds-datared/2qvo/xds-2qvo-2-1\_180-F.mtz) amplitudes for frames 1-180 of dataset 2.
- [4] (ftp://turn5.biologie.uni-konstanz.de/pub/xds-datared/2qvo/xds-2qvo-2-1\_180-I.mtz) intensities for frames 1-180 of dataset 2.
- [5] (ftp://turn5.biologie.uni-konstanz.de/pub/xds-datared/2qvo/xds-2qvo-2-1\_360-F.mtz) amplitudes for frames 1-360 of dataset 2.
- [6] (ftp://turn5.biologie.uni-konstanz.de/pub/xds-datared/2qvo/xds-2qvo-2-1\_360-I.mtz) intensities for frames 1-360 of dataset 2.

Retrieved from "http://strucbio.biologie.uni-konstanz.de/xdswiki/index.php/2QVO.xds"

■ This page was last modified on 14 March 2011, at 21:55.